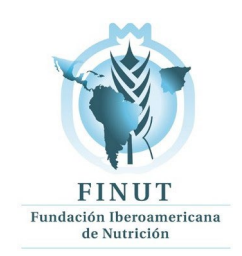

### **Guía de Estudio. Revisión sistemática e introducción al meta-análisis**

- 1. Presentación
- 2. Información general
- 3. Cómo estudiar un curso virtual
- 4. Documentación del curso
- 5. Metodología
- 6. Objetivos
- 7. Temario
- 8. Evaluación
- 9. Autoevaluación
- 10. Actividades
- 11. Calendarización

### **1. Presentación**

Bienvenido al curso online "Revisiones Sistemáticas e introducción al meta-análisis", organizado por la FINUT, en colaboración con el Instituto de Nutrición de Centroamérica y Panamá (INCAP) y con el aval de la Universidad Católica de Murcia (UCAM).

Para superar con éxito este curso, le recomendamos que lea detenidamente la siguiente Guía de Estudio. Ésta le ayudará a familiarizarse con la plataforma de teleformación y le proporcionará toda la información necesaria para que supere sin dificultad los temas y prácticas programados para el curso.

# **2. Información general**

#### • **Título del curso**

Curso online: Revisiones Sistemáticas e introducción al meta-análisis.

• **Organiza**

Fundación Iberoamericana De Nutrición (FINUT), en colaboración con el Instituto De Nutrición De Centroamérica y Panamá (INCAP) y con el aval de la universidad Católica de Murcia (UCAM).

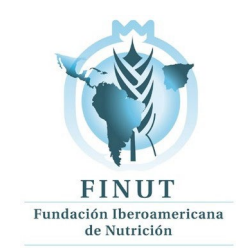

#### • **Créditos oficiales (horas lectivas):**

12 créditos, 120 horas

#### • **Duración (horas):**

Comenzará el 9 de septiembre de 2024.

120 horas repartidas en 12 semanas lectivas. El total del tiempo en el que se extiende el curso es de 14 semanas, incluyendo la semana de introducción para el manejo de la plataforma Moodle y la semana para recuperación de trabajos no entregados anteriormente.

• **Precio**

Curso precio estándar 400 euros / 400 USD. Es posible abonarlo en 2 plazos.

#### • **Dirección académica**

Profesora. María Dolores Ruiz López. Secretaria y miembro del comité científico de la FINUT. Catedrática del Departamento de Nutrición y Bromatología. Facultad de Farmacia. Universidad de Granada (UGR).

Doctora María José Soto Méndez. Directora científica de la FINUT. Área de desarrollo de proyectos científicos de la FINUT.

#### • **Coordinación académica**

Doctora Ángela Hernández Ruiz. Área de desarrollo de proyectos científicos de la FINUT.

#### • **Destinatarios:**

Estudiantes de 3er año o más, licenciados y graduados en: Medicina, Farmacia, Nutrición Humana y Dietética, Biología, Bioquímica, Ciencia y Tecnología de los Alimentos, Química, Veterinaria, Ciencias de la Actividad Física y el Deporte, Psicología, Enfermería, Fisioterapia, Logopeda, Óptica, titulados afines a Ciencias Biomédicas y de la Salud o estudios de magíster o máster en Ciencias de la Nutrición, Ciencia y Tecnología de los Alimentos o equivalente.

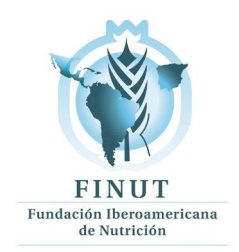

## **3. Cómo estudiar un curso virtual**

A diferencia de la enseñanza tradicional y presencial, donde el profesor es el eje del proceso de enseñanza-aprendizaje, en la formación on-line el protagonista es el alumno y su actitud dinámica y participativa frente a los diferentes recursos y fuentes de información que se le ofrecen.

El estudio on-line no consiste en una simple descarga de materiales, sino que el alumno debe aprovechar todas las posibilidades que las Tecnologías de la Información y la Comunicación (TIC) han puesto a su disposición, otorgándole así una mayor libertad y responsabilidad para alcanzar el éxito en su formación.

De este modo, las personas que sigan el curso podrán fijar un calendario de trabajo personal y ser los "promotores" de su formación, aunque siempre con la orientación y ayuda de su tutor y la participación del resto de compañeros.

En este proceso, es muy importante que el alumno conozca y maneje el entorno de teleformación de la plataforma Moodle, la herramienta que se utiliza por la institución para la formación on-line.

### **4. Documentación del Curso**

El alumno dispondrá de todos los recursos online, documentos para visualizar y paradescarga y vídeos para visionado a demanda durante el curso.

# **5. Metodología**

La metodología de este curso se basa en estrategias propias de una enseñanza activa y autónoma, centrada en la figura del alumno como elemento clave del sistema de formación y con una participación del profesor/tutor como dinamizador y facilitador del proceso de aprendizaje.

Desde el primer momento, se intentará familiarizar al alumno con los sistemas de formación on-line y crear el ambiente propio de un aula virtual donde el estudiante no tenga la sensación de aislamiento o soledad.

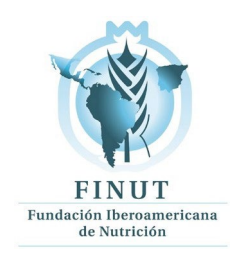

Estudiar sobre papel es diferente a hacerlo ante una pantalla de ordenador, pero las herramientas de comunicación de la plataforma harán más fácil, ameno y dinámico el tiempo de estudio:

#### • **Correo electrónico**

Permite la comunicación dentro de la plataforma y es muy adecuado para hacer consultas de forma personalizada.

#### • **Foro**

El hecho de que los mensajes sean públicos ayuda a plantear temas de interés general.

Un elemento clave dentro del desarrollo del curso será el papel que realizará el tutor para orientar al alumno en el seguimiento de los contenidos. Los alumnos contarán en todo momento con la ayuda de un profesor-tutor, que estará disponible para la resolución de cualquier tipo de duda o problema. El material siempre estará disponible en la plataforma de forma asincrónica:

Desde el punto de vista del contenido, el curso de especialización ofrece múltiples recursos para facilitar el estudio:

• Todo el **temario** estará disponible progresivamente en la plataforma, estructurado en diferentes temas. Los alumnos tendrán disponibles vídeos sobre algunas de las principales cuestiones más importantes de cada uno de los temas mediante sesiones pregrabadas que se pueden visualizar a demanda. También se contará con un archivo de texto con un resumen de todo el contenido teórico del curso y que se puede descargar en formato pdf para leer más cómodamente y/o imprimirse.

• Los tutores les plantearán **actividades** que serán tenidas en cuenta en la evaluación y que les ayudarán a comprender mejor los contenidos.

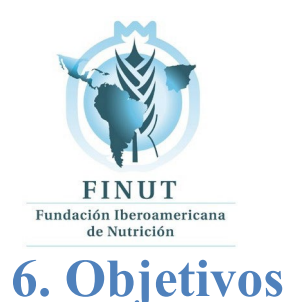

### **Al finalizar este curso, el alumno conocerá:**

- La definición, los tipos, las fases, los criterios de elegibilidad y la evaluación de la calidad de las revisiones sistemáticas.
- La selección de los términos de búsqueda, los descriptores y la formulación de la ecuación básica para la búsqueda de trabajos a incluir en una revisión sistemática.
- Las distintas fuentes de obtención de datos y el manejo de las ecuaciones básicas, restringidas y ampliadas dentro de ellas.
- La definición, limitaciones y ventajas, fases y presentación de resultados de los meta-análisis
- Los conceptos de heterogeneidad, sesgo de publicación y estrategias de análisis de los meta-análisis.
- Las herramientas para la evaluación de artículos a incluir en una revisión sistemática

#### **Al finalizar este curso, el alumno será capaz de:**

- Analizar con conocimiento crítico una revisión sistemática o una revisión de revisiones.
- Proyectar y plantear adecuadamente una revisión sistemática.
- Realizar todos los pasos de búsqueda, selección de documentos y evaluación de la evidencia de estos para concluir en una revisión sistemática.
- Analizar críticamente los meta-análisis e interpretar sus resultados de forma adecuada.

### **7. Contenido**

#### **Introducción**

Manejo de la plataforma Moodle (vídeo)

Introducción a la nutrición molecular y bienvenida al curso (vídeo)

Bloque 1. **Metodología de la Revisión Sistemática** (Carmina Wanden-Berghe)

- 1.1 Introducción y Definición
- 1.2 Tipos de revisión
- 1.3 Fases de la revisión
- 1.4 La pregunta de investigación

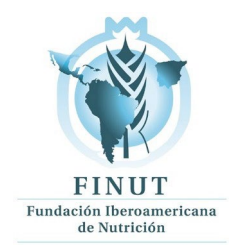

- 1.5 Criterios de elegibilidad
- 1.6 Evaluación de la calidad
- 1.7 Extracción de datos

Bloque 2. La búsqueda bibliográfica (Javier Sanz)

- 2.1 La selección de los términos de búsqueda (pregunta PIO): Las palabras clave
- 2.2 Los descriptores de ciencias de la salud (DeCS)  $\rightarrow$  Medical Subject Headings (MeSH)
- 2.3 Estudio del jerárquico y formulación de la ecuación básica de búsqueda

Bloque 3. Ecuaciones de búsqueda y Fuentes de obtención de los datos (Javier Sanz)

- 3.1 MEDLINE (vía PubMed): Formulación de la ecuación básica
- 3.2 MEDLINE (vía PubMed): Formulación de la ecuación restringida (Major Topic)
- 3.3 MEDLINE (vía PubMed): Formulación de la ecuación ampliada (título y resumen)
- 3.4 EMBASE: ecuación básica, restringida y ampliada
- 3.5 Cochrane Library: ecuación básica y ampliada
- 3.6 Scopus: ecuación ampliada
- 3.7 Web of Science: ecuación ampliada
- 3.8 MEDES: ecuación ampliada

Bloque 4. Introducción al meta-análisis y su interpretación (Carmina Wanden-Berghe)

- 4.1 Definición
- 4.2 Fases de un meta-análisis y Medida de efecto I
- 4.3 Medida de efecto II
- 4.4 Presentación de resultados
- 4.5 Heterogeneidad y Estrategias de Análisis
- 4.6 Sesgo de publicación
- 4.7 Interpretación de los resultados
- 4.8 Limitaciones y ventajas

Bloque 5. Supuestos prácticos (Carmina Wanden-Berghe)

• 5.1 Utilización de herramientas para la evaluación de artículos a incluir en una revisión sistemática y de su calidad: Guías PRISMA, CONSORT, COCHRANE LIBRARY, MOOSE Y AMSTAR2

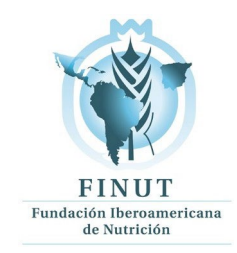

- 5.2 Supuesto nº1. Revisión sistemática: Evaluación de los ácidos grasos omega-3 sobre la cognición
- 5.3 Supuesto nº 2. Revisión sistemática: Aspectos genéticos de la intolerancia a la lactosa
- 5.4 Supuesto nº 3. Revisión sistemática de estudios de intervención aleatorizados y controlados. Efectos de los productos lácteos sobre biomarcadores de inflamación
- 5.5 Supuesto nº 4. Revisiones sistemáticas y meta-análisis de los efectos de los productos lácteos sobre las enfermedades cardiovasculares y sobre biomarcadores de riesgo cardiovascular
- 5.6. Herramientas informáticas para la realización de meta-análisis. La herramienta MetaXL-EpiGear

### **8. Evaluación**

Para ser evaluados, los alumnos deberán entregar todas actividades asignadas durante el curso.

Para aprobar el curso se deberá superar al menos el 80% de las actividades propuestas con una nota mínima de 50/100.

- Las actividades representan un 90% de la nota final.
- La participación en el foro representa un 10% de la nota final.

En la evaluación de las actividades específicas de cada tema, tras la calificación de la tarea entregada, el alumno dispondrá de 3 días hábiles laborales para hacer cualquier reclamación o revisión de la nota por parte del tutor.

**Respecto a los foros de discusión de cada tema con el tutor, permanecerán abiertos las semanas de duración de cada tema**. La coordinación hará seguimiento y en el caso de situaciones excepcionales, se podrá reabrir alguno de los foros.

**Los foros generales pertenecientes al foro principal del curso estarán abiertos durante todo el curso para resolver dudas con la coordinación.**

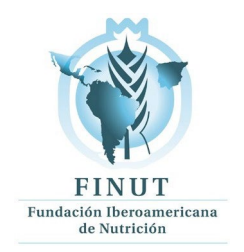

## **9. Actividades**

En cada uno de los temas el alumno tendrá dos tipos de actividades. Por una parte, el alumno realizará las actividades propuestas por los tutores del curso de cada uno de los temas.

Adicionalmente, se recomendará la lectura opcional, siguiendo las indicaciones de los tutores en cada uno de los temas, de otros documentos que serán subidos a la plataforma.

Ninguna de las actividades se puede realizar de forma grupal, siendo obligatorio entregar todas de forma individual, tanto las actividades propuestas por el tutor como los comentarios de cada alumno en los foros públicos de la plataforma. La realización de actividades de forma grupal implica la división de la nota propuesta por el profesor entre los alumnos que han entregado la misma actividad.

La corrección por parte de los tutores será en muy pocos días, si se entrega en las fecha recomendada según la calendarización. Si se entrega después de la fecha recomendada los tutores las corrigen a lo largo del curso y al final del curso, después de la semana destinada a recepción de actividades atrasadas.

Se cuenta con una semana al final del curso para la entrega y recepción de actividades atrasadas por si se quiere entregar alguna actividad o práctica de cualquiera de los temas del curso.

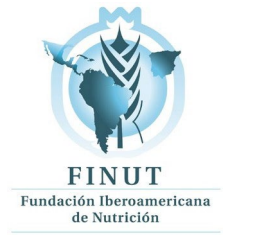

## **10. Certificado**

Al finalizar el curso, el alumno que entregue el mínimo de actividades propuestas recibirá de manera electrónica un certificado con la calificación global obtenida en el curso emitido y firmado por la Fundación Iberoamericana de Nutrición (FINUT) y el INCAP (Instituto de Nutrición de Centroamérica y Panamá).

Certificado UCAM. El alumno que haya cumplido las condiciones expuestas arriba y que desee recibir el certificado de superación emitido por la Universidad Católica de Murcia (España) tendrá la opción de abonar el precio de 75 euros para obtenerlo. Este certificado, tardará al menos 1 mes adicional respecto a la entrega del certificado FINUT-INCAP, ya que se procederá a la tramitación de los expedientes por parte de la UCAM

El alumno que no haya entregado el mínimo de actividades propuestas, previa solicitud a la coordinación del curso podrá recibir un comprobante de asistencia por parte de la FINUT pero en ningún caso se le entregará un certificado con la calificación de las actividades entregadas.

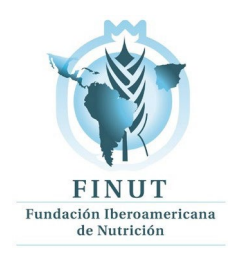

# **11. Calendarización**

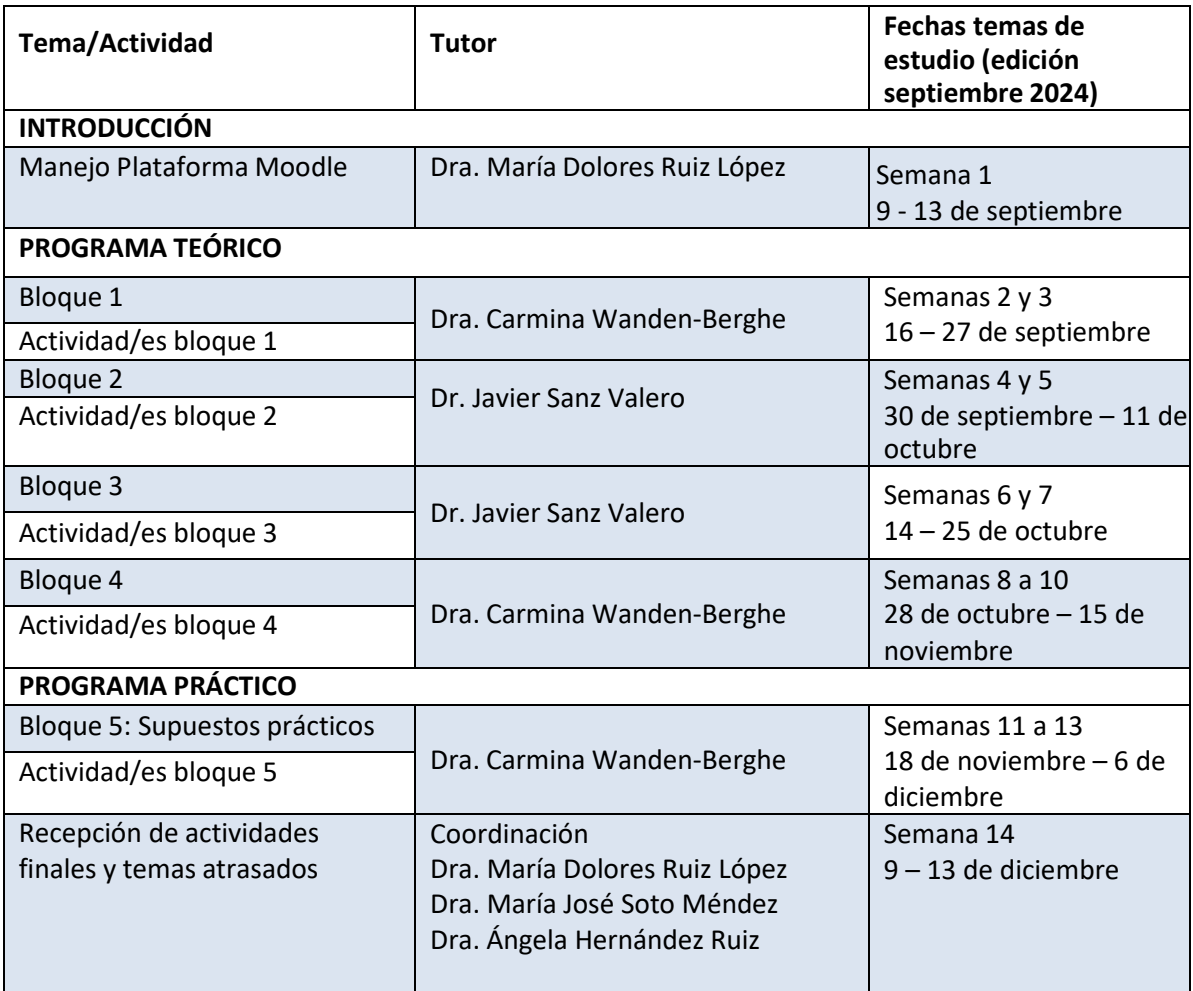